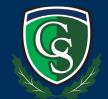

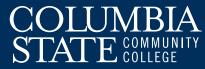

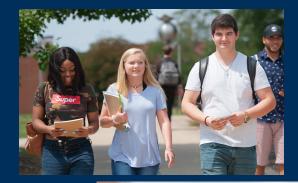

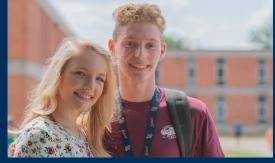

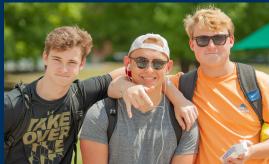

## FIRST-TIME FRESHMAN

## Charger Pathway to Success!

Apply Online and Submit Your FAFSA. www.ColumbiaState.edu/Apply www.FAFSA.gov

**Complete Your File.** High School Transcript ACT/SAT Scores (If Available)

Δ

h

**Congratulations! You're Admitted.** Watch Your Email and U.S. Mail for myChargerNet (myCN) Login Info.

Get On Board. Complete New Student Orientation. <u>www.ColumbiaState.edu/Orientation</u>

**Get Enrolled.** Meet with Your Advisor to Register for Classes. Watch Your Email for More Information.

**Ready. Set. Remember...** Check Your Financial Aid in myCN. Confirm and/or Pay for Classes. Get Your Textbooks.

## **Tennessee Promise**

Complete the application at the beginning of your senior year in high school.

- Complete the application on the Tennessee Student Assistance Corporation (TSAC) website at <u>www.tn.gov/collegepays</u> by the November 1 deadline.
- Complete the Free Application for Federal Student Aid (FAFSA) by the March 1 deadline.
- Attend a mandatory meeting. Your assigned partnering organization will provide more details.
- Complete and report eight hours of community service by the required deadline.
- Enroll as a full-time student at Columbia State.

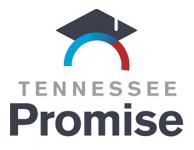

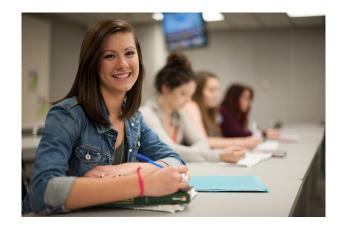

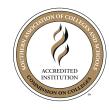

Columbia State Community College, a Tennessee Board of Regents institution, is an AA/EOE educational institution. CoSCC ADM-11-09-22